## **J Mode [Jitsi Mode]**  使用說明

 $\mathcal{H}^2_L$ 

2021.08 修訂

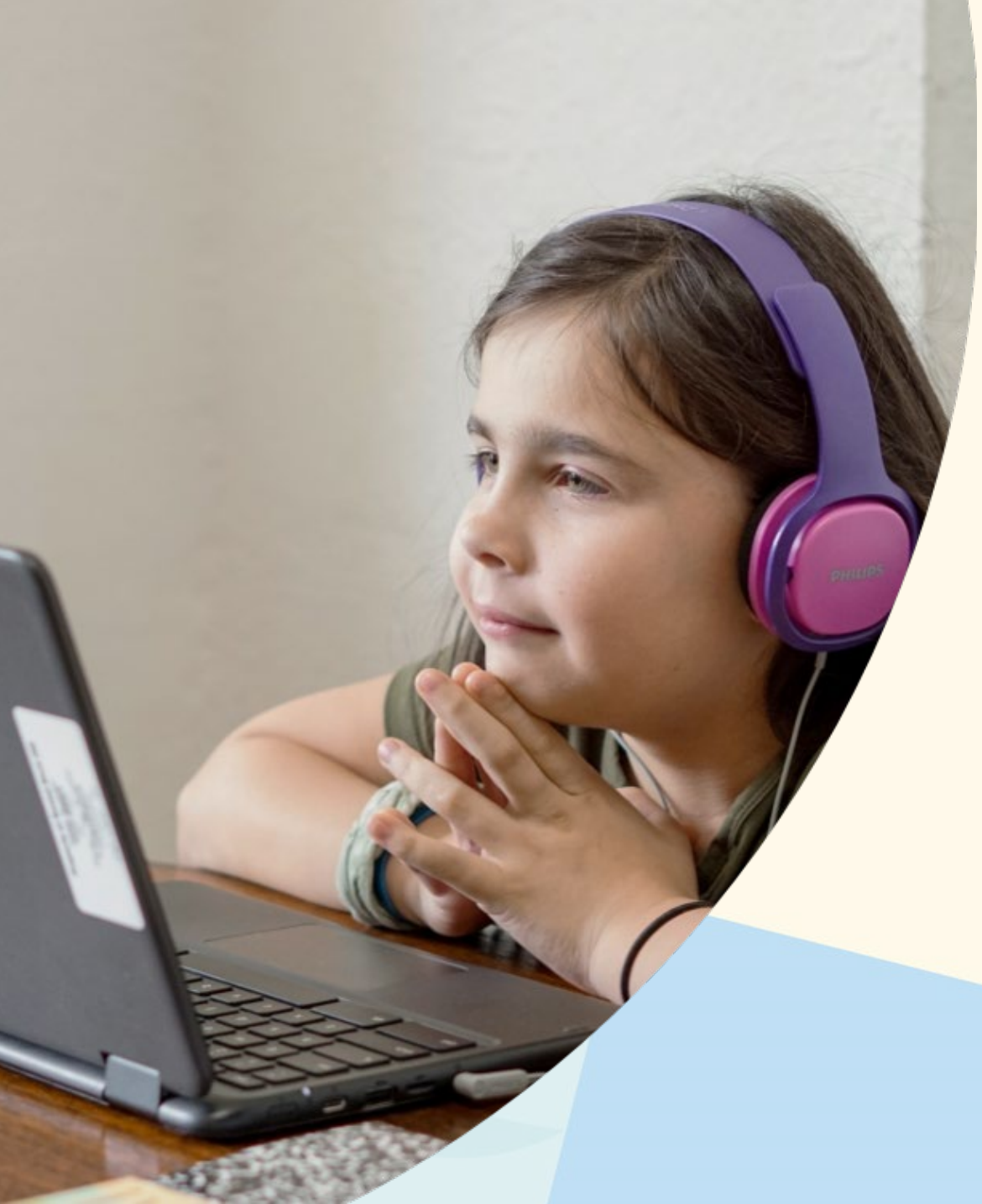

### 為何選擇J Mode?

#### 穩定的通訊品質

#### 不須另外註冊帳號

#### **無須安裝, 直接使用網頁開啟**

#### 手持裝置亦可選擇使用APP

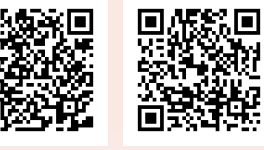

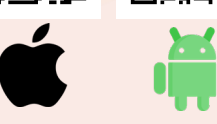

課後提供錄影檔以利學員複習

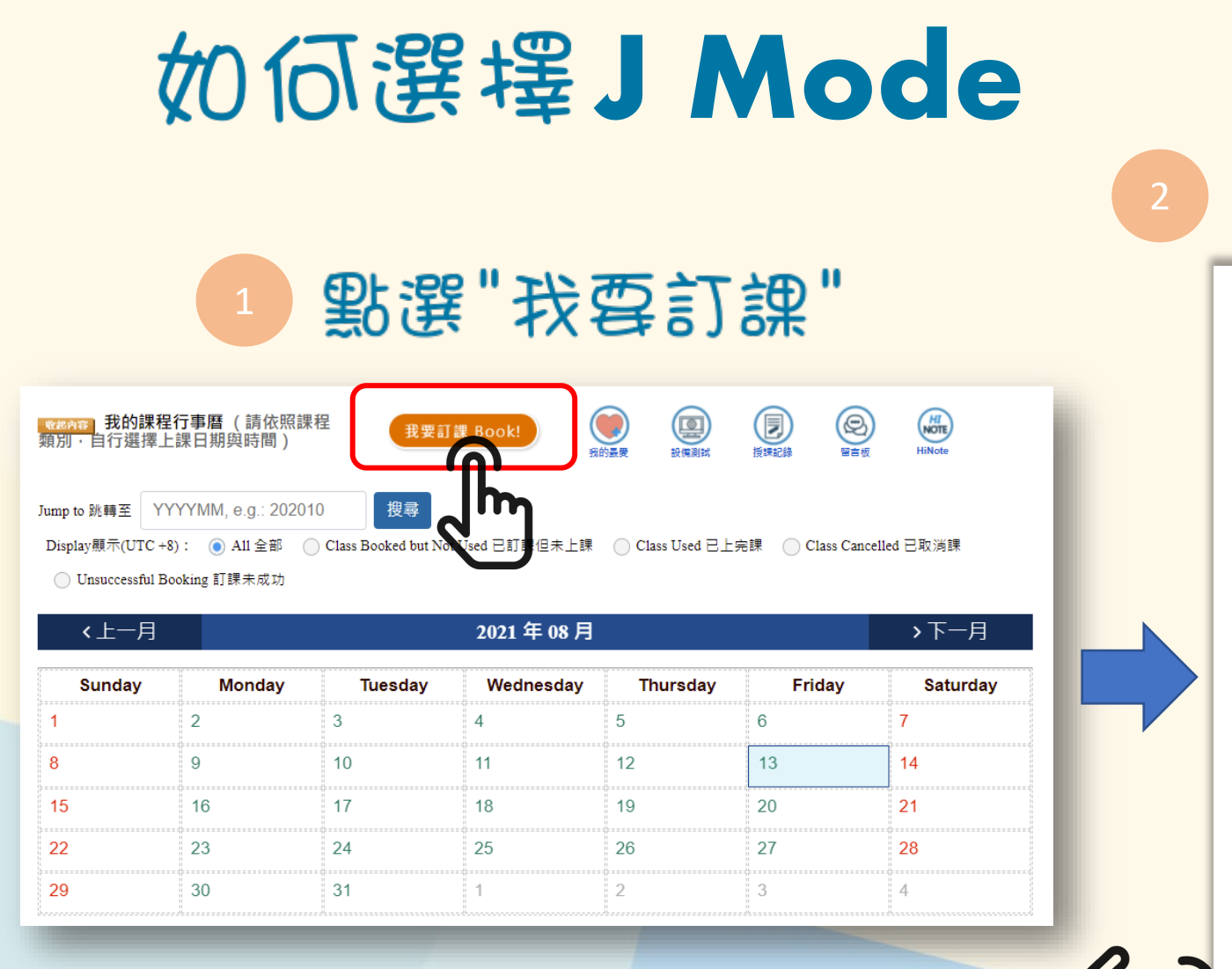

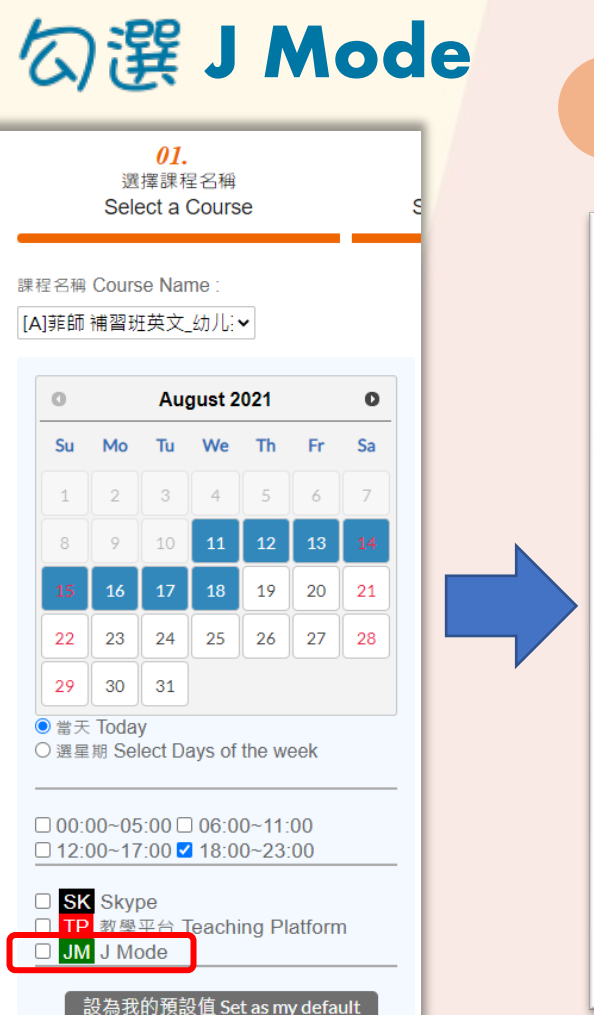

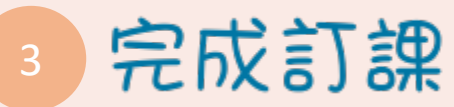

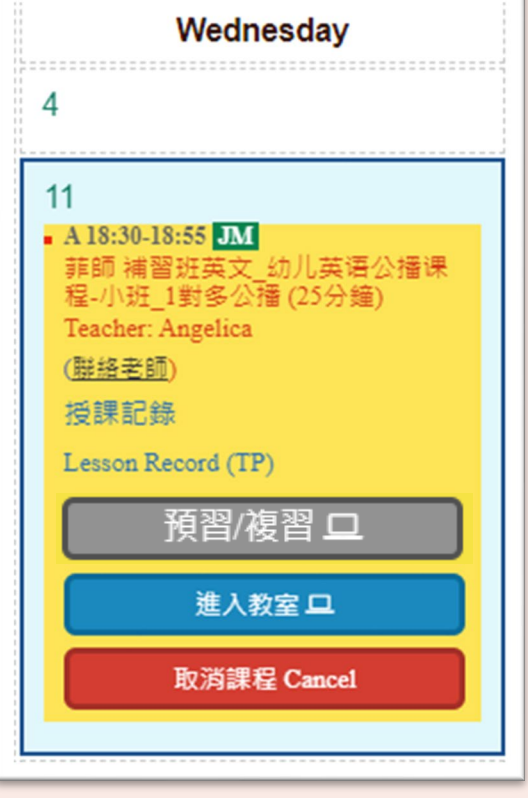

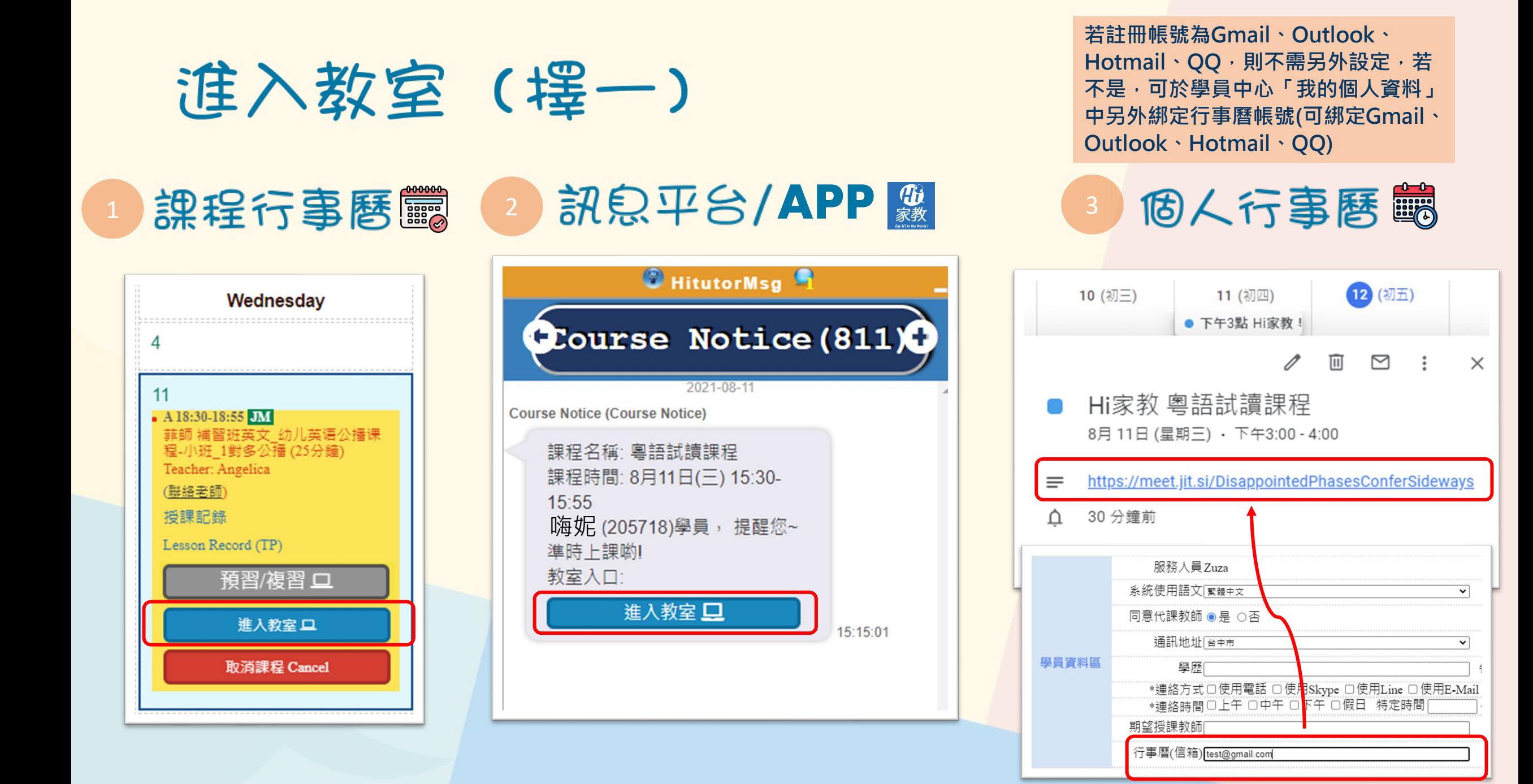

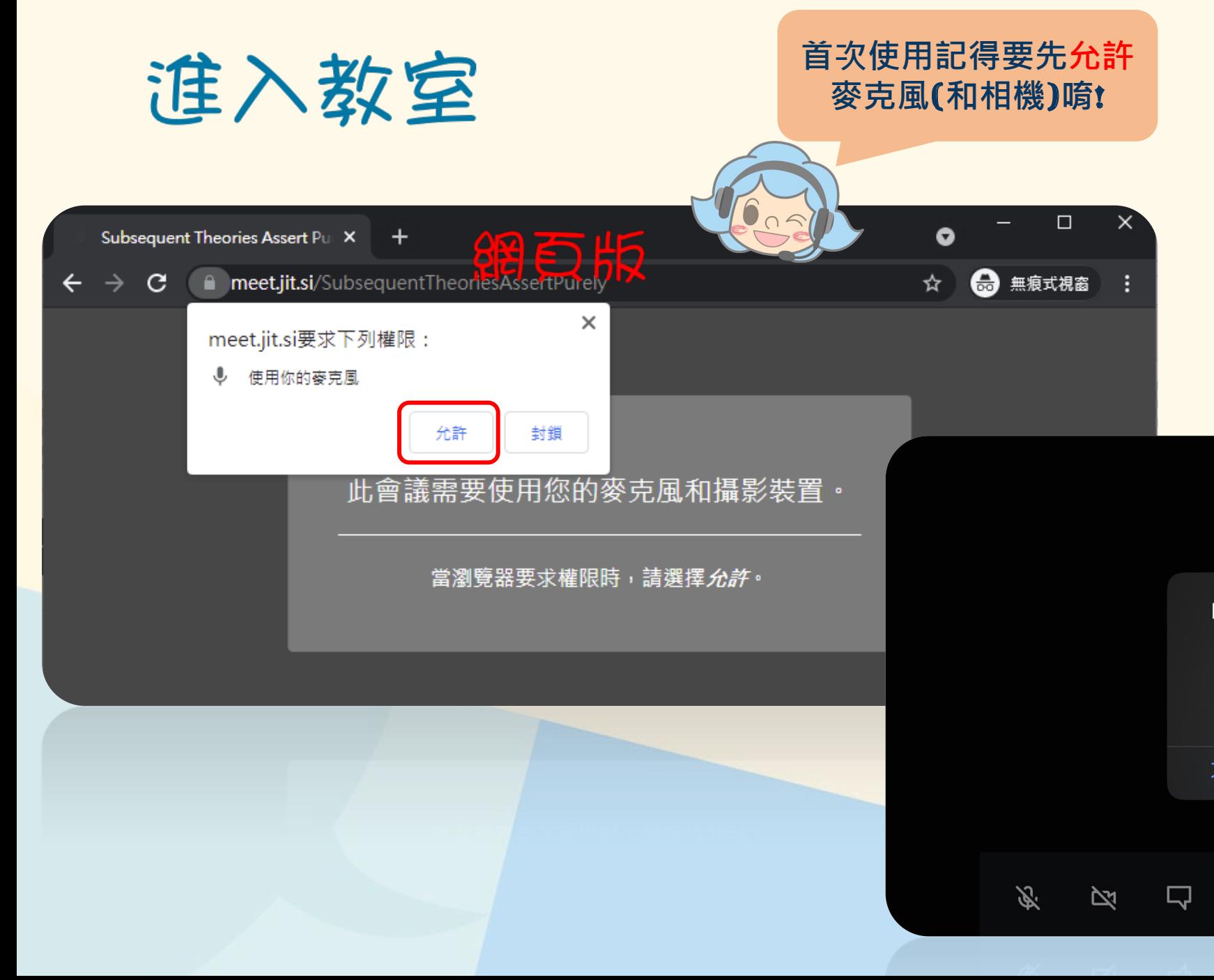

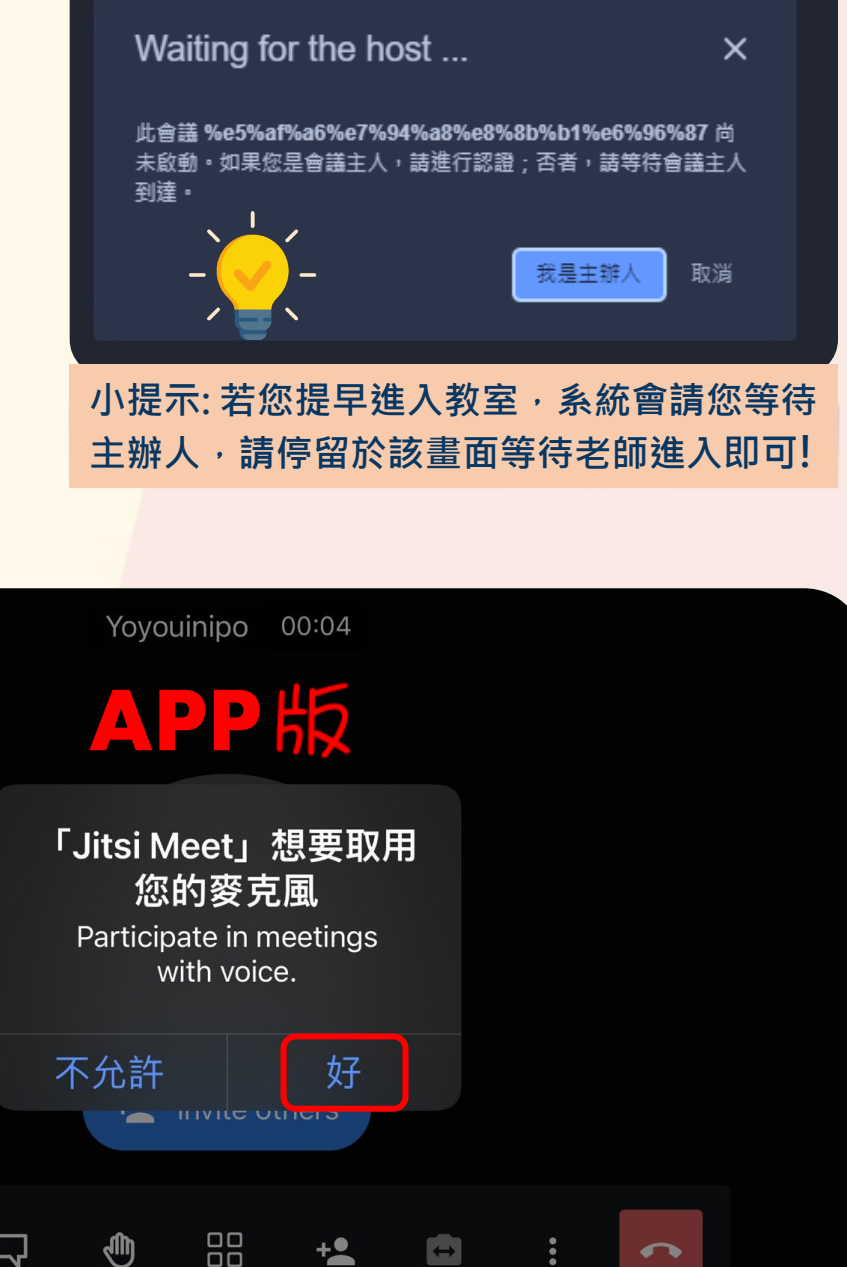

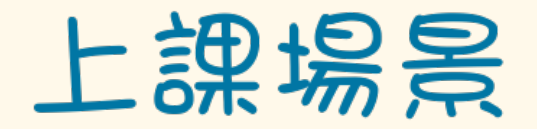

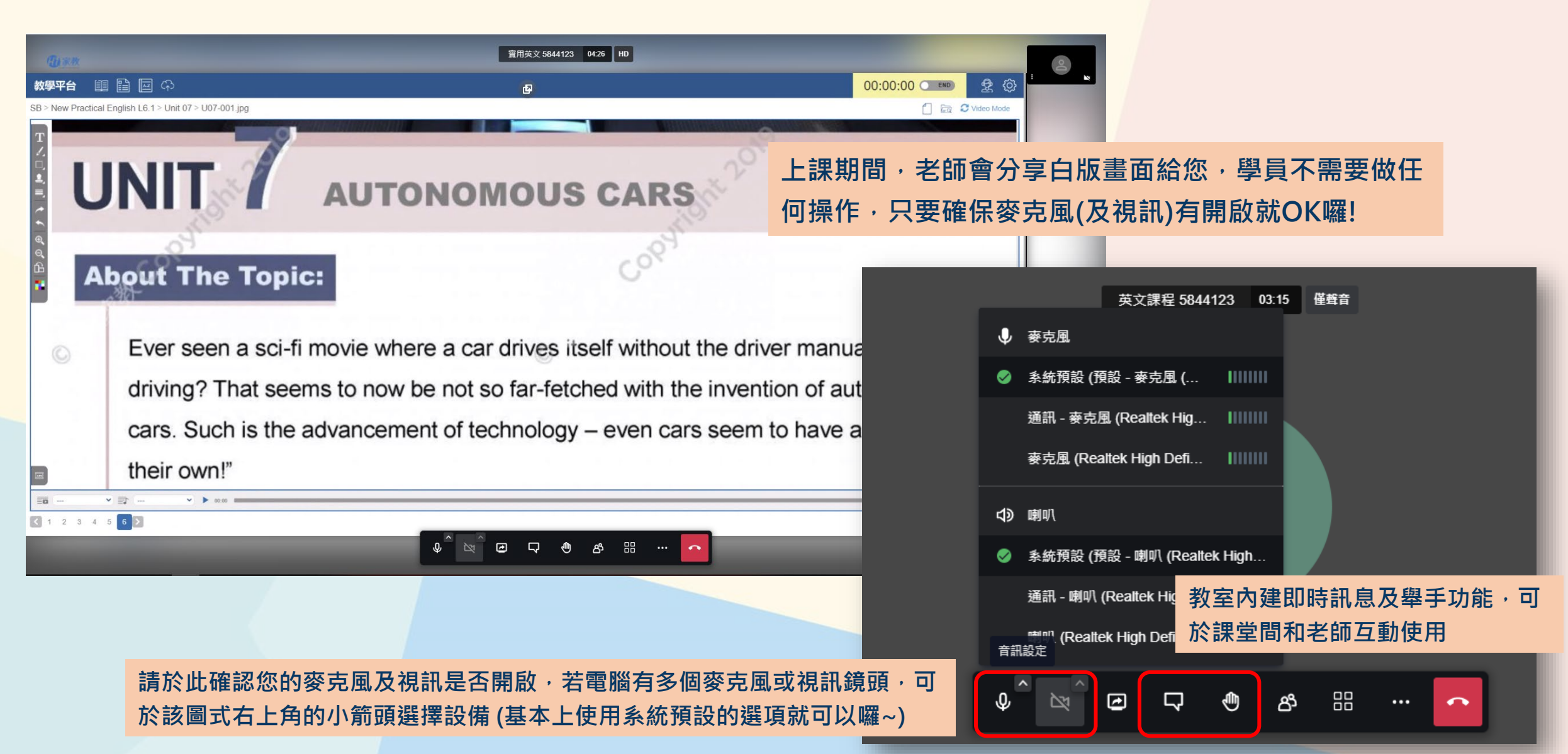

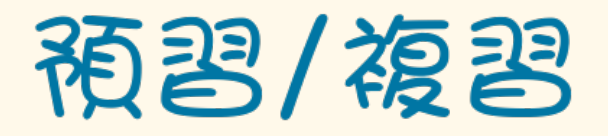

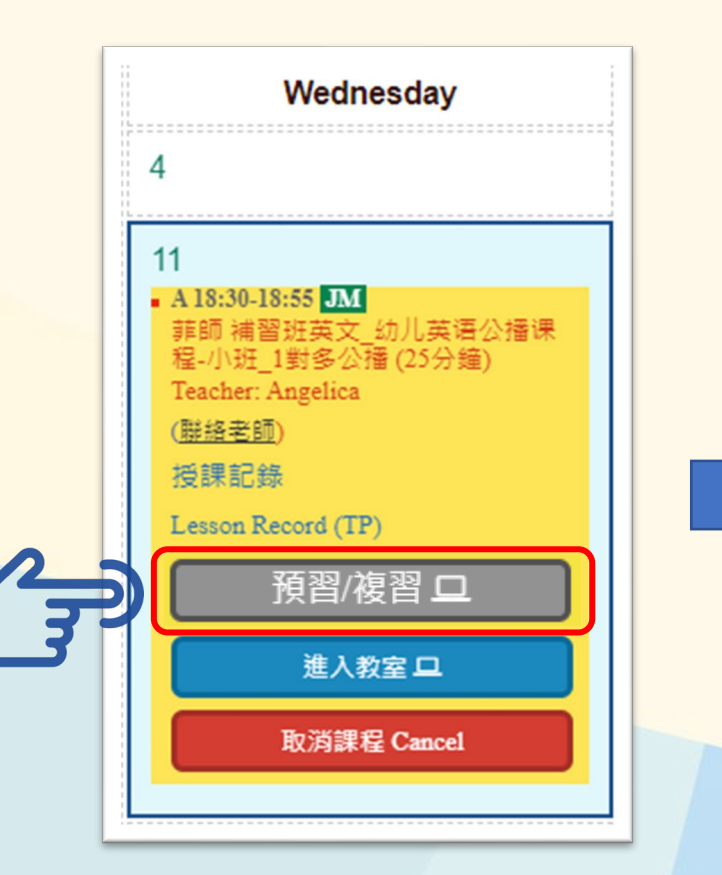

#### **預習/複習時若需要搭配教材MP3,可點選此按鈕進入教學白板搭配使用**

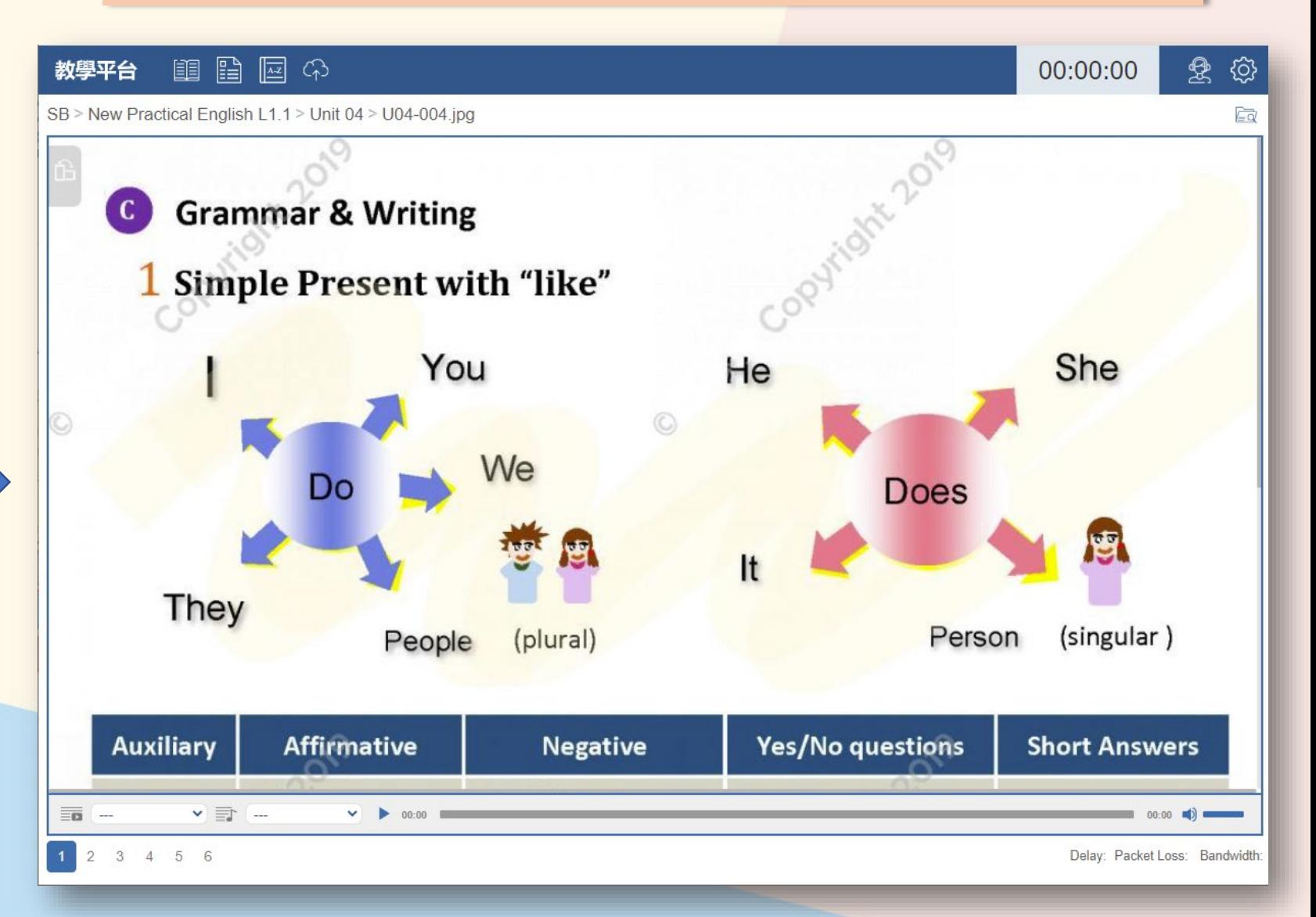

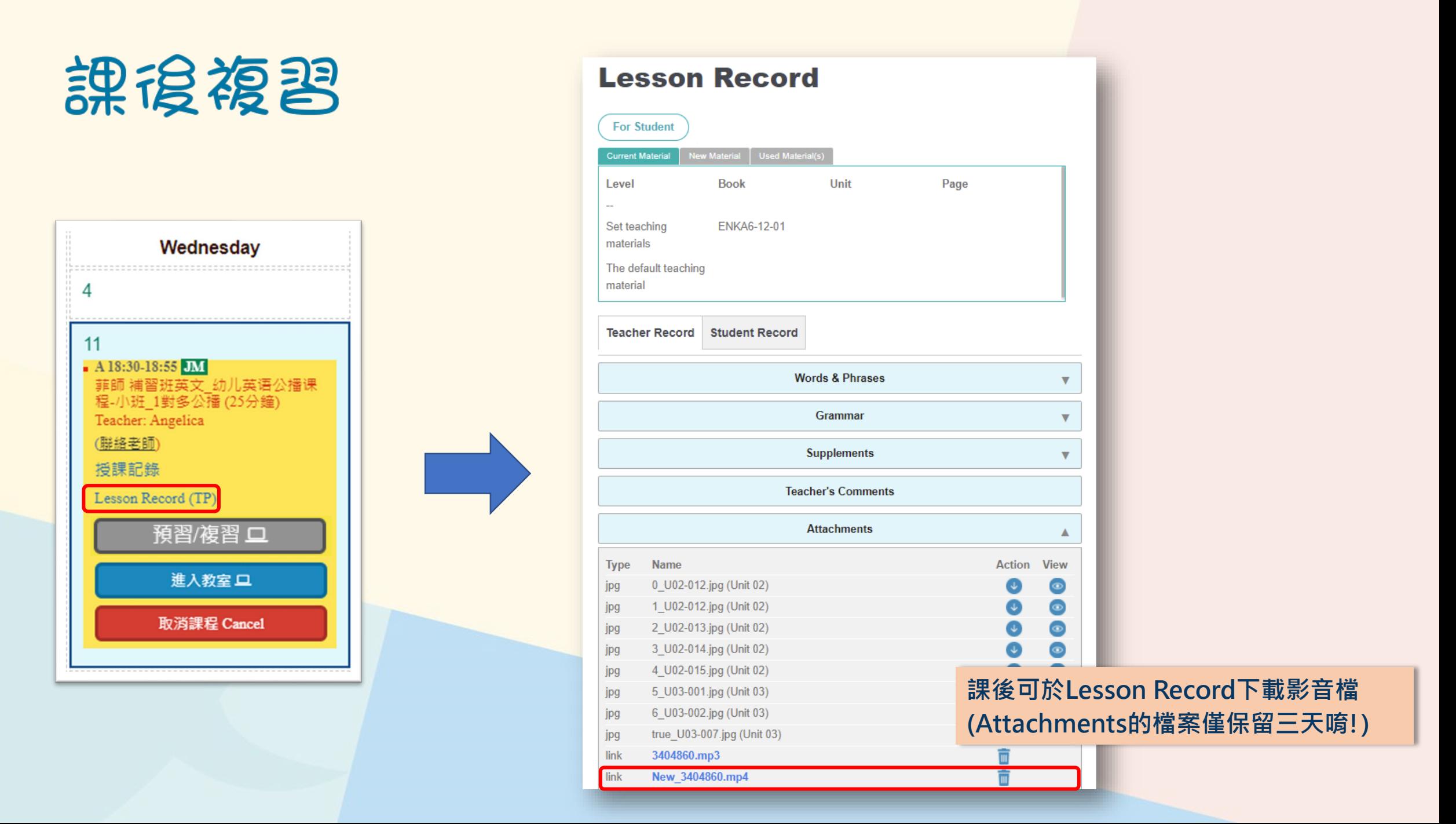

#### **J Mode 若您本來是選擇其他模式上課,臨時要改成J Mode<sup>也</sup>**

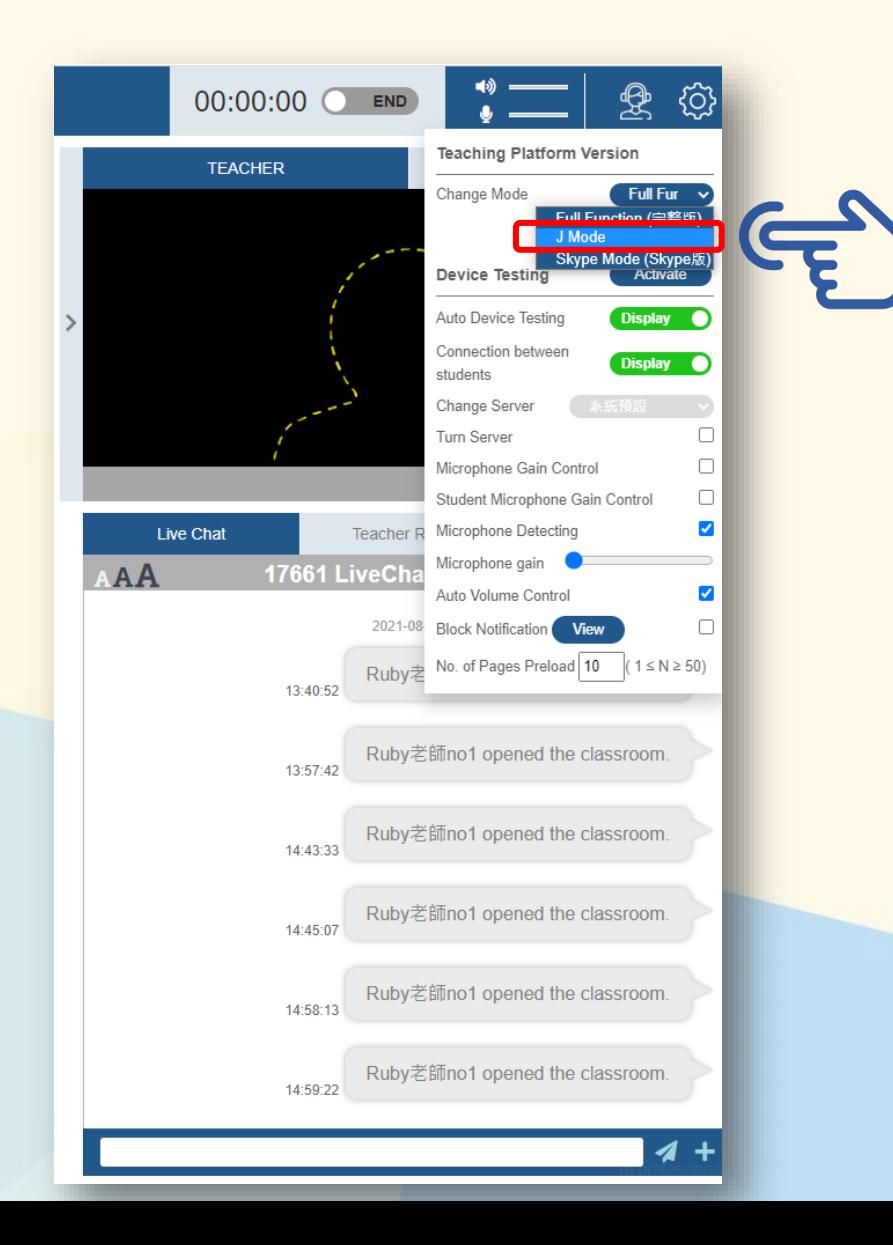

**沒問題唷! 只要請老師點選轉換J Mode,就可以從個 人訊息平台收到J Mode的教室按鈕囉!**

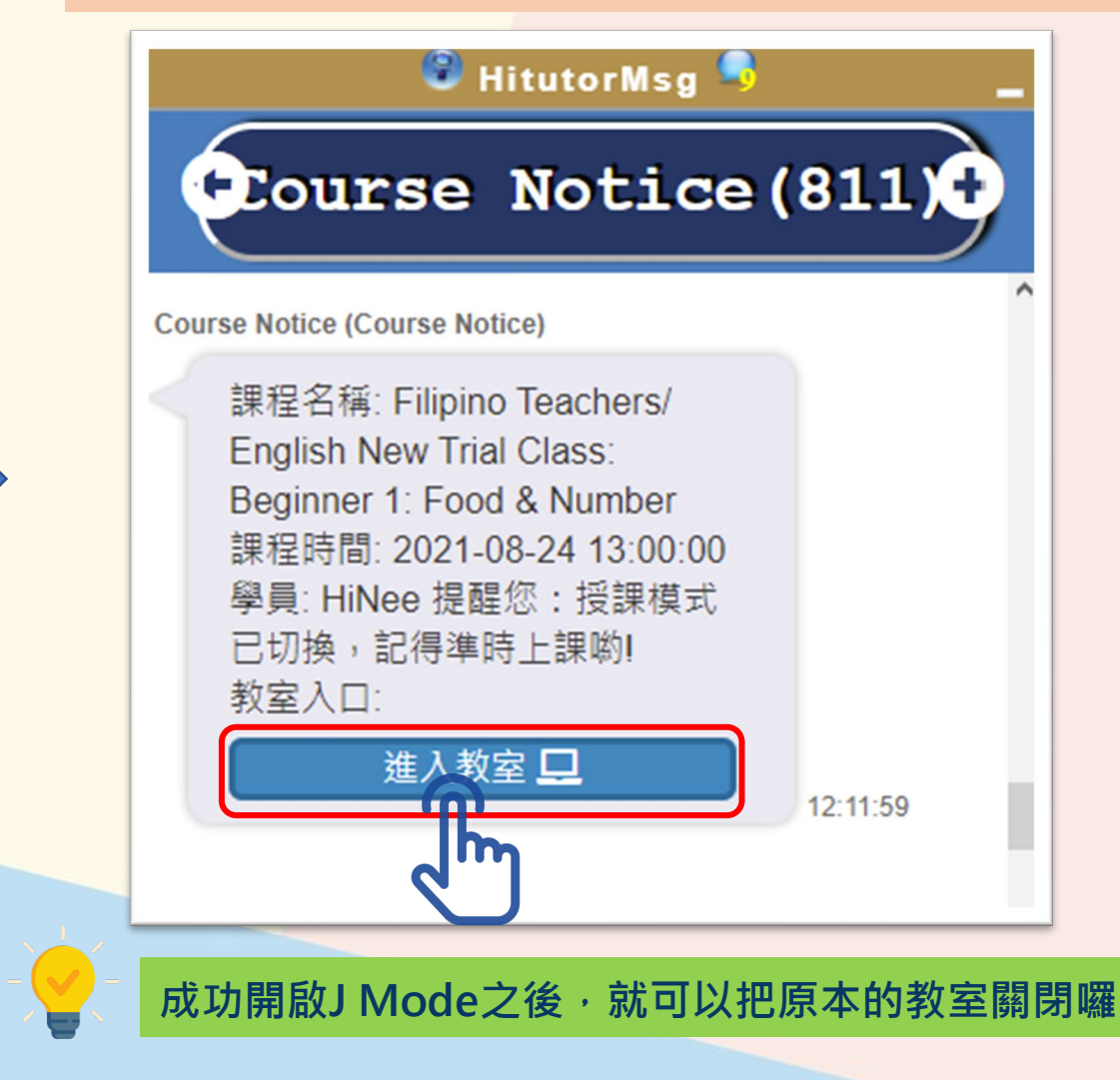

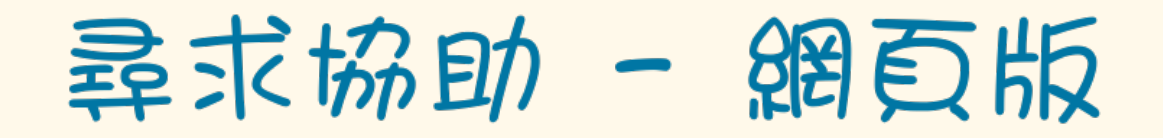

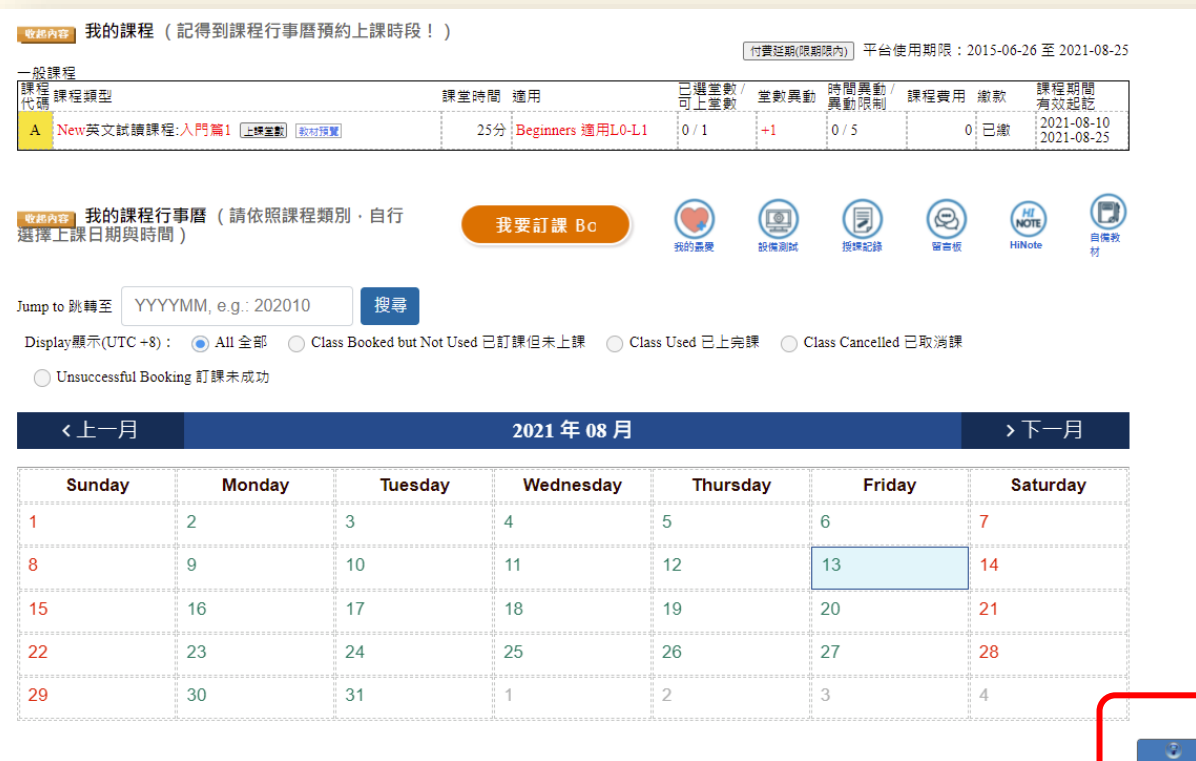

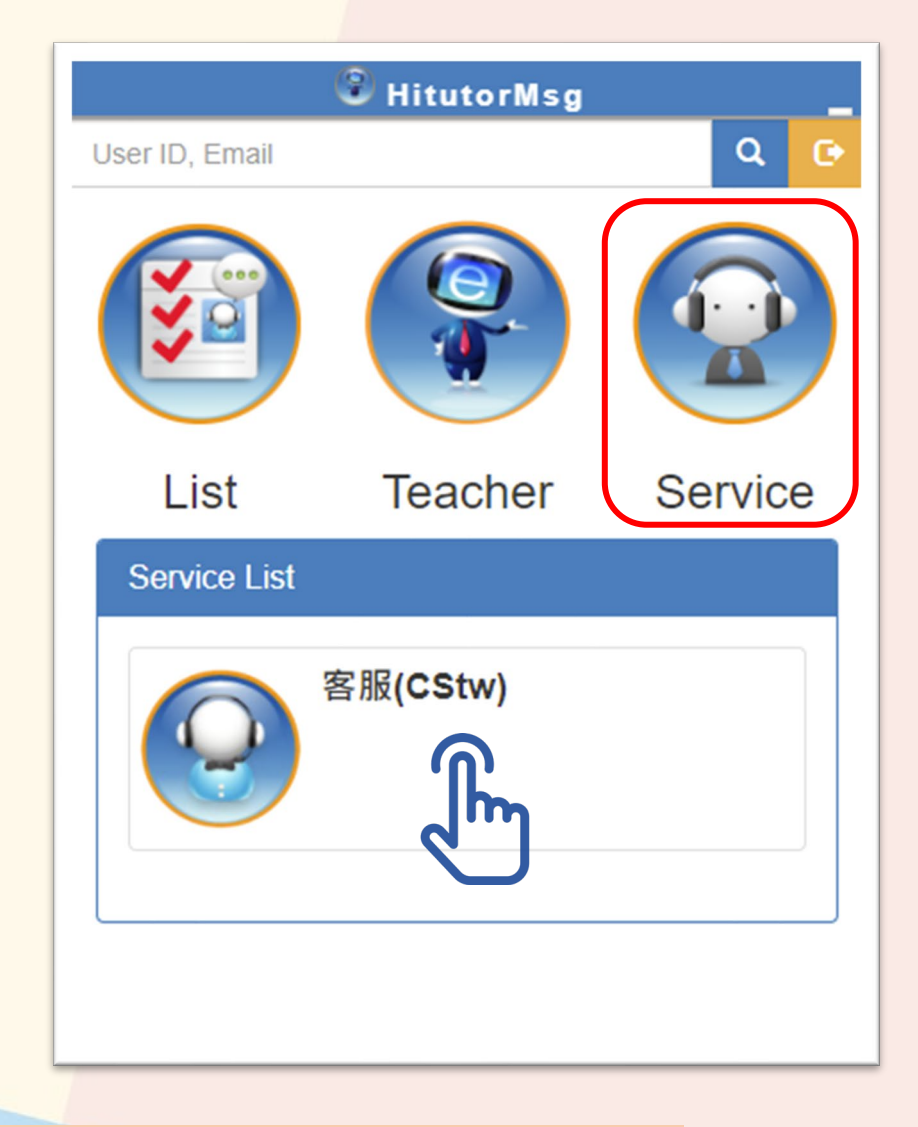

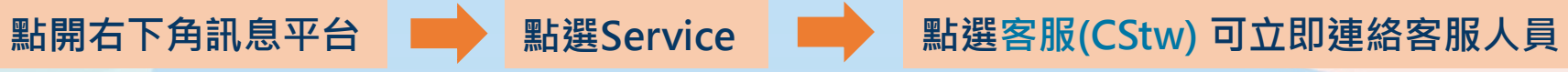

#### 异求協助 - APP版

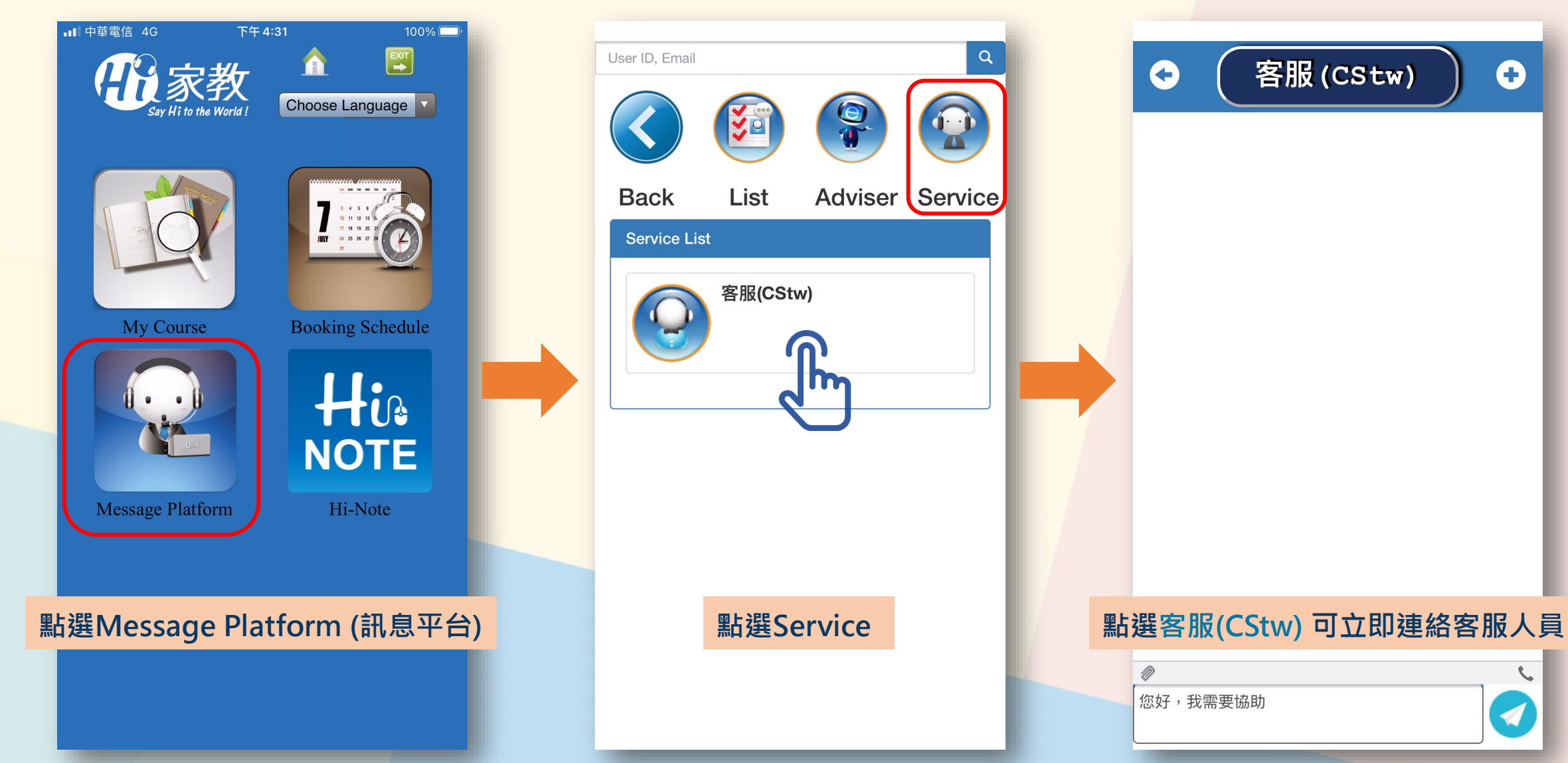

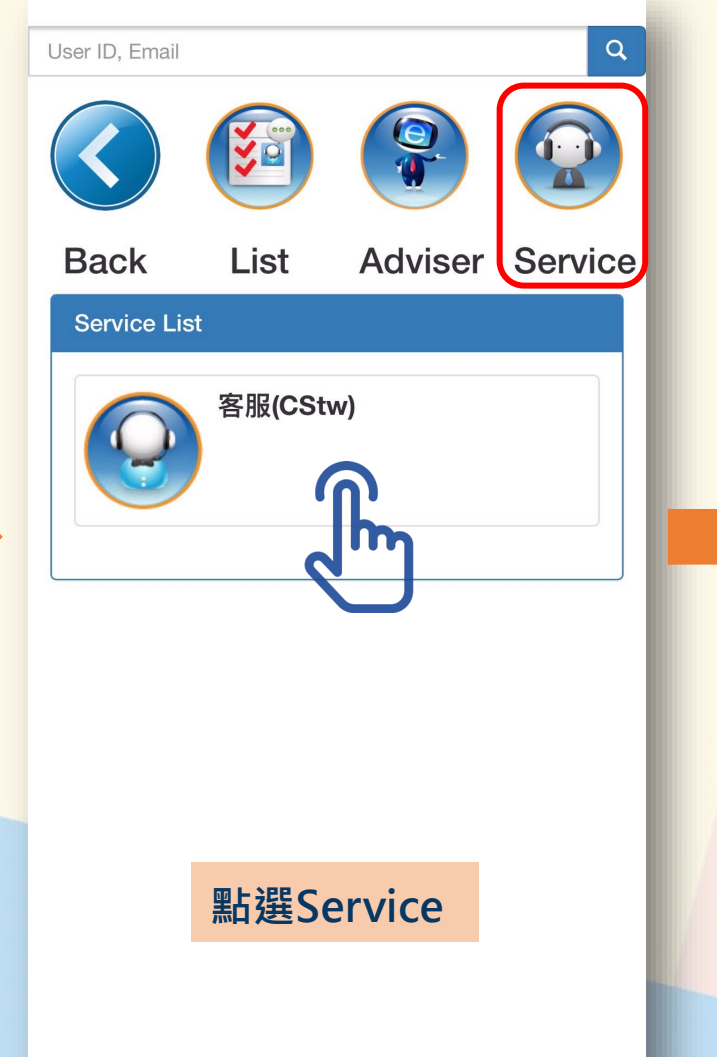

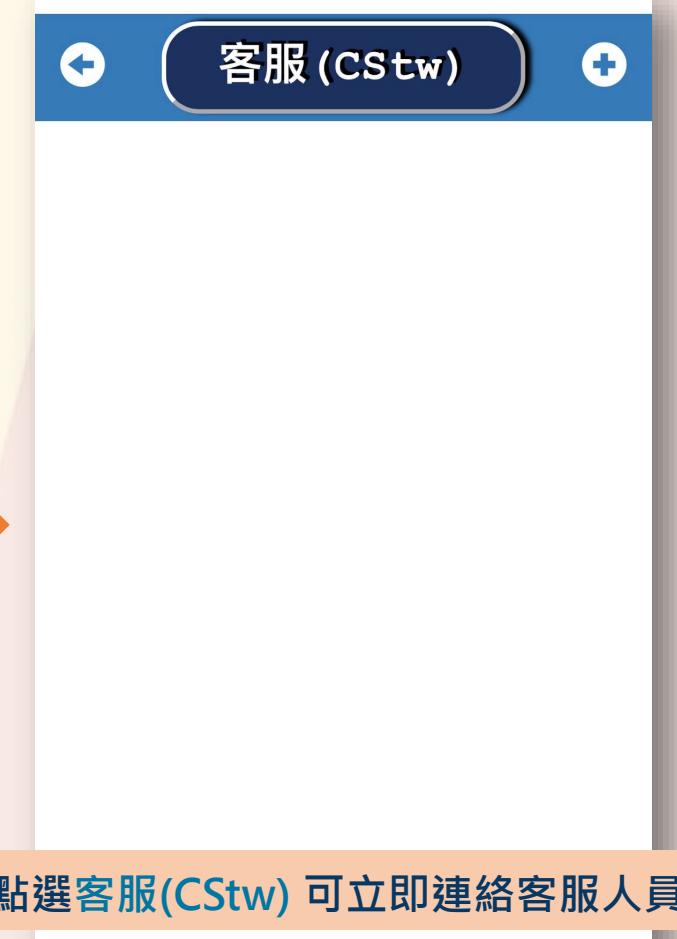

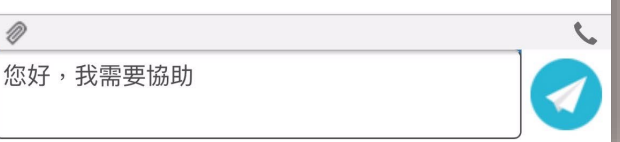

# 如有問題, 歡迎洽詢 服務人員

服務時間: 08:00-23:00 客服專線: 0809-090-566 官方Line: @hiacdm